## Math.375 IV- Matrices

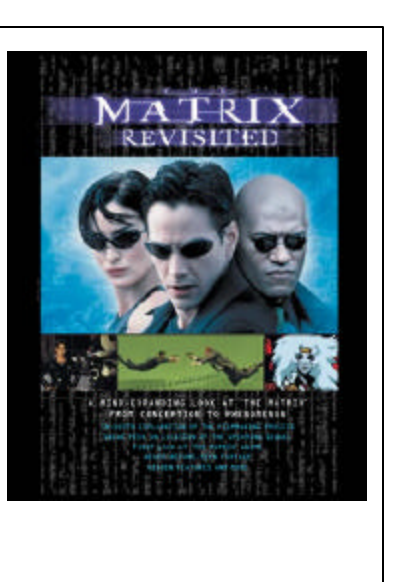

Vageli Coutsias

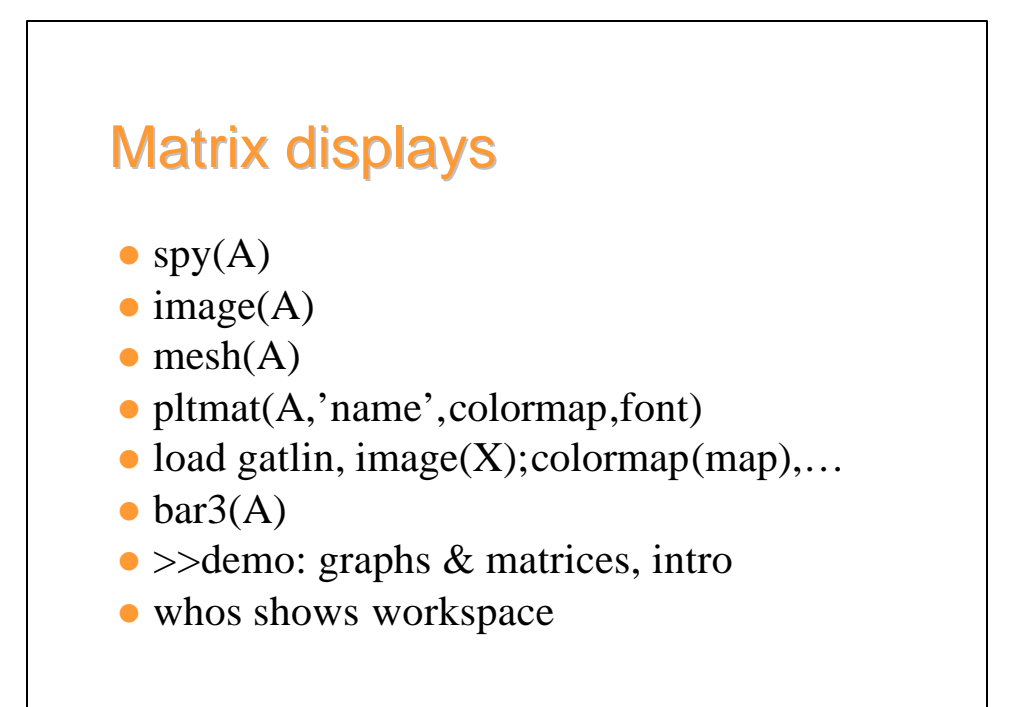

```
%------------------------------------------------
% Block Matrices
%------------------------------------------------
function A = MakeBlock(A scalar, p)% A = MakeBlock(A_scalar,p)
% A_scalar is an nXn matrix and p divides n. 
\text{\$ A} is an (n/p)X(n/p)% cell array that represents A_scalar 
% as a block matrix with pXp blocks.
[n,n] = size(A\_scalar); m = n/p; A = cell(m,m);
for i = 1:mfor j = 1:mA{i,j} = A_scalar(1+(i-1)*p:i*p,1+(j-1)*p:j*p);end
end 
                %------------------------------------------------
```

```
%--------------------------------------------
% Banded Matrices
%--------------------------------------------
% script tridiag
A=[ 0 1 2 3;
   -1 0 1 2;
   -2 -1 0 1;..
   -3 -2 -1 0;-4 -3 -2 -1];
v = diag(A, -1)C = diag(v, 3)B1 = \text{tril}(A, 1)B2 = \text{triu}(A, -1)T1 = -\text{triu}(\text{tril}(\text{ones}(6,6),1), -1) + 3 \cdot \text{eye}(6,6)T2 = -diag(ones(5,1), -1)+diag(ones(6,1),0)…
    -diag(ones(5,1),1)T3 = toeplitz([2i-1:zeros(4,1)])
%--------------------------------------------
```
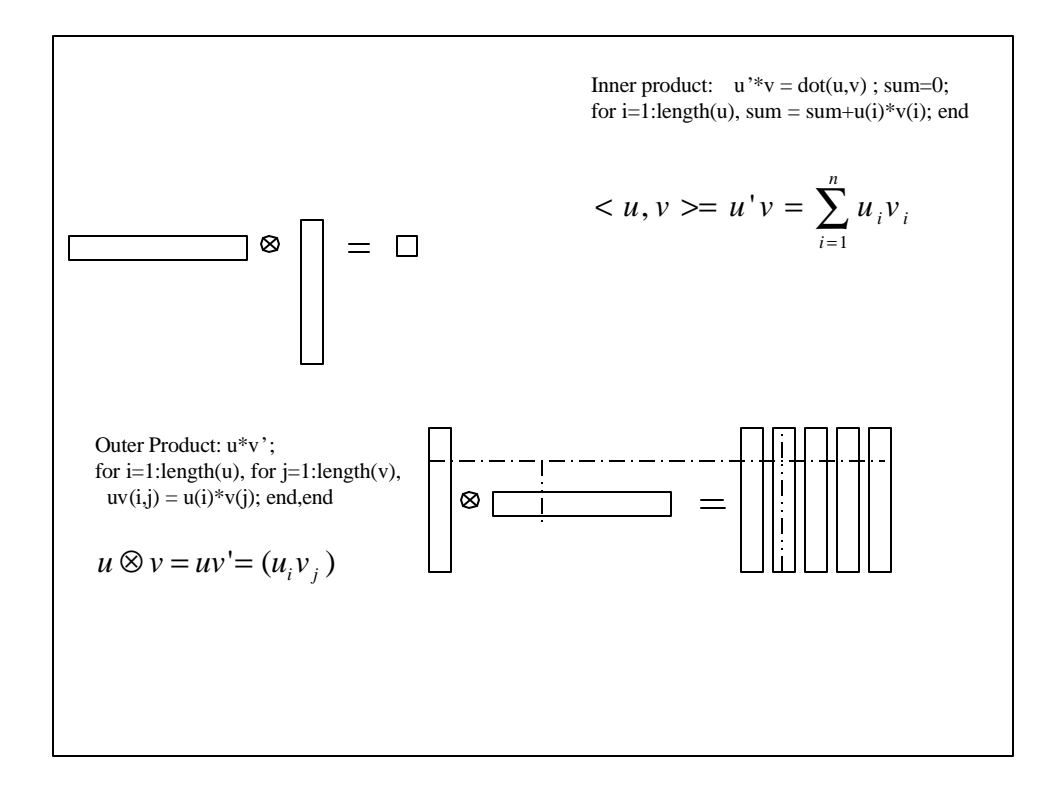

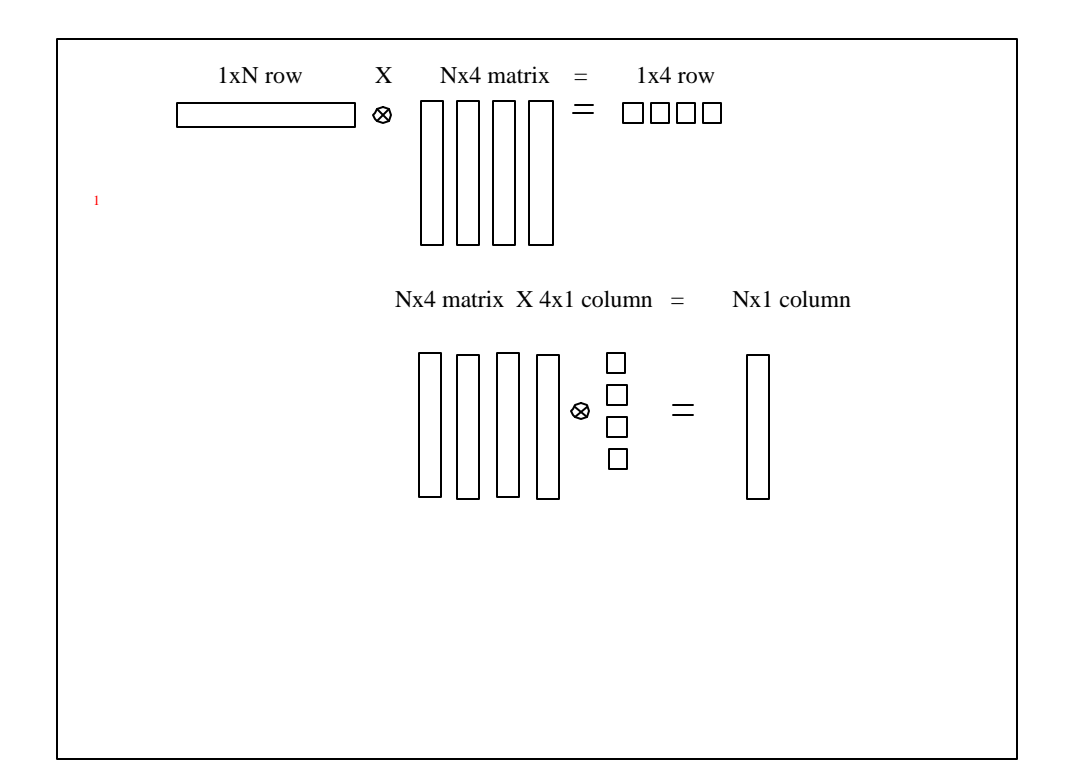

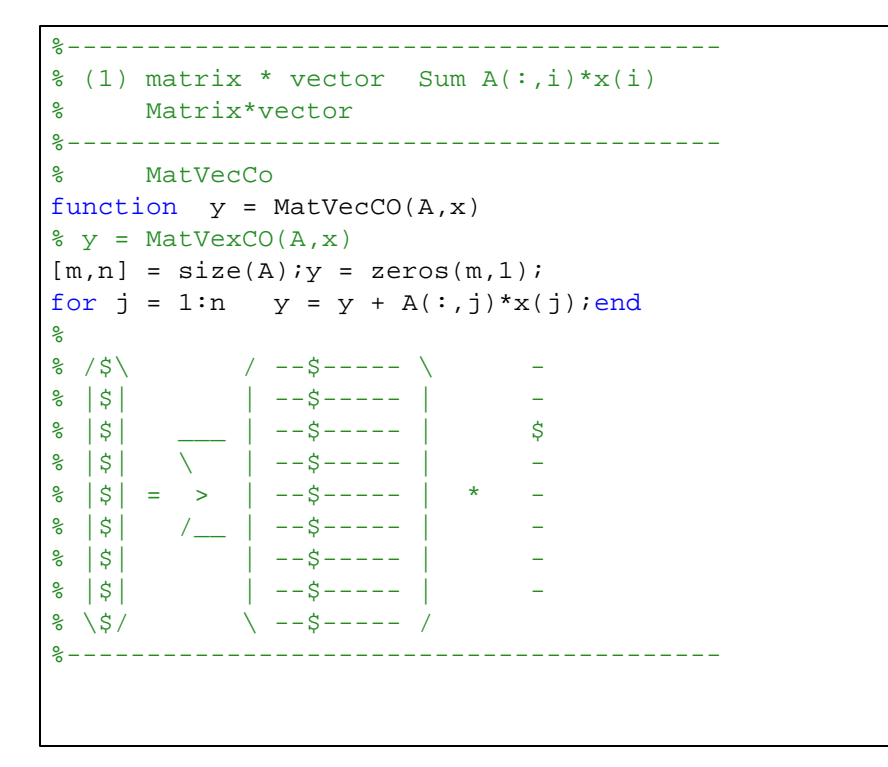

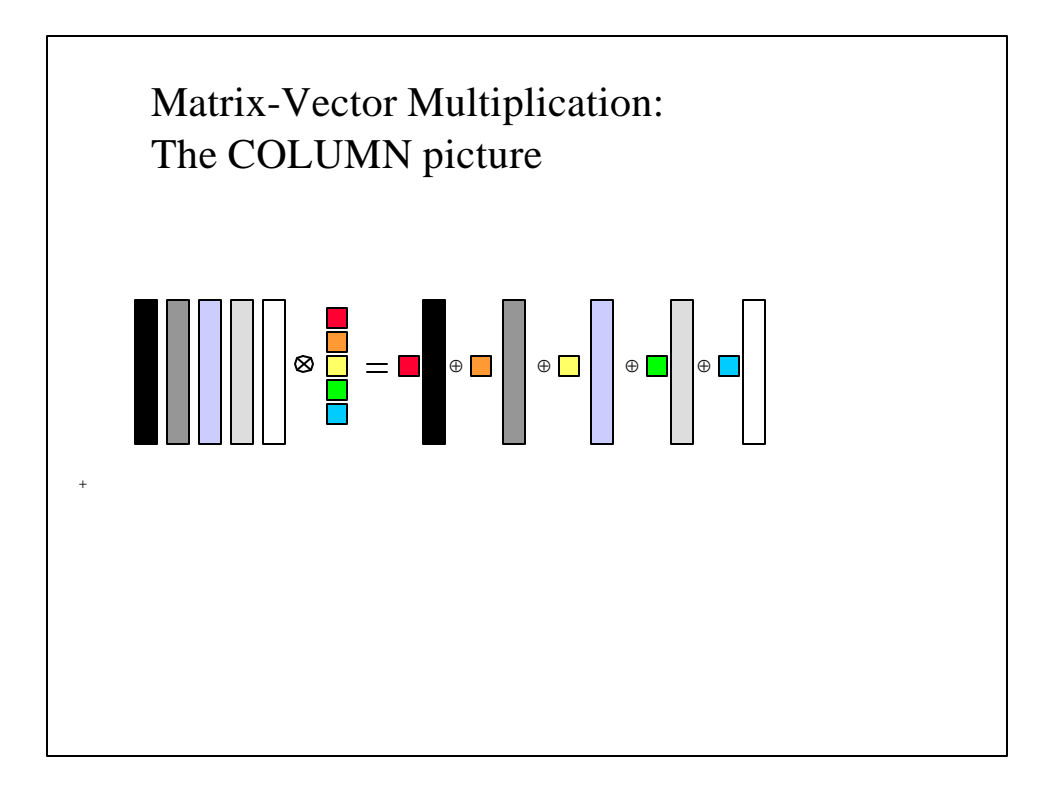

```
%-----------------------------------------------
% matrix*vector by rows A(i,:)*x 
%-----------------------------------------------
% MatVecRo 
function y = MatVecRO(A, x)\gamma = MatVexRO(A, x)
[m,n] = size(A); y = zeros(m,1);for i = 1:m y(i) = A(i,:)*x; end
\frac{2}{3} /-\ / -------- \ /$\
% |-| | -------- | |$|
% |$| = | $$$$$$$$ | |$|
% |-| | -------- | * |$|
\frac{1}{8} |-| | -------- | |$|
\frac{1}{6} |-| | -------- | |$|
\frac{2}{3} \_/ \ -------- / \$/
```
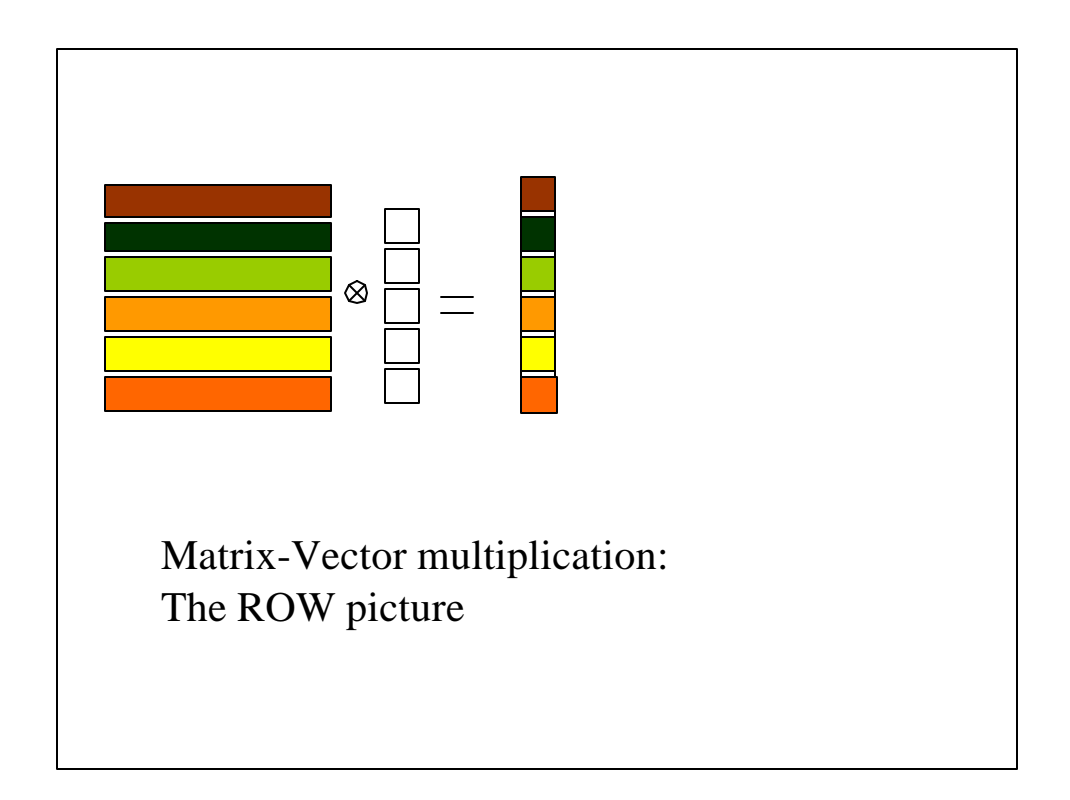

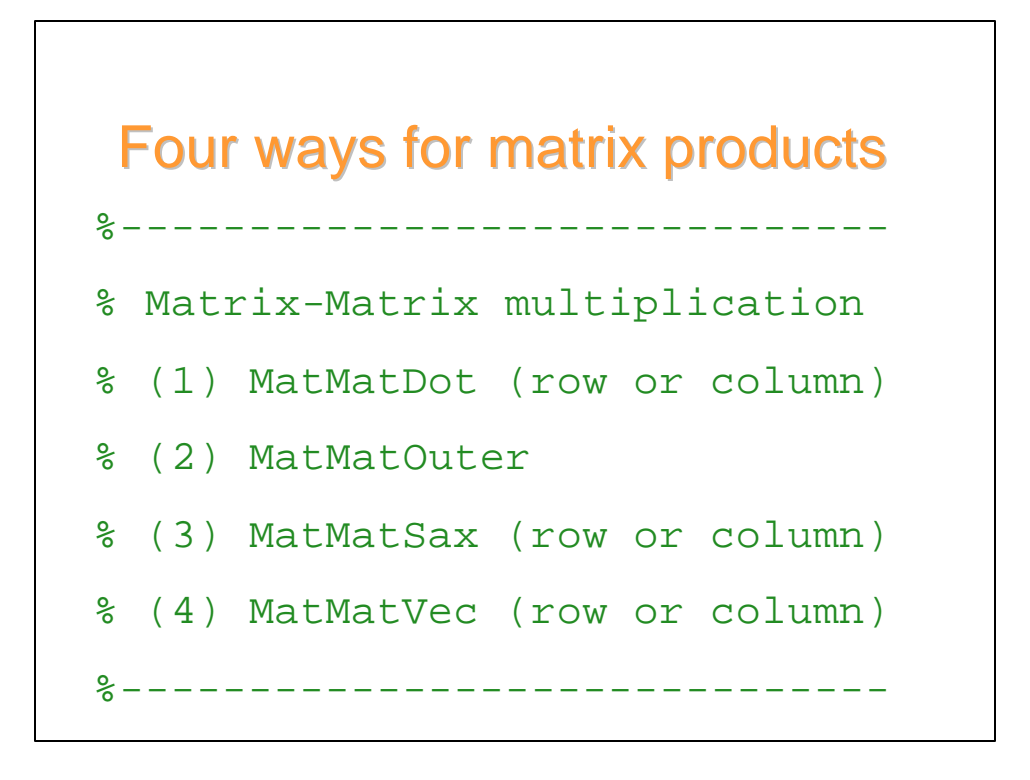

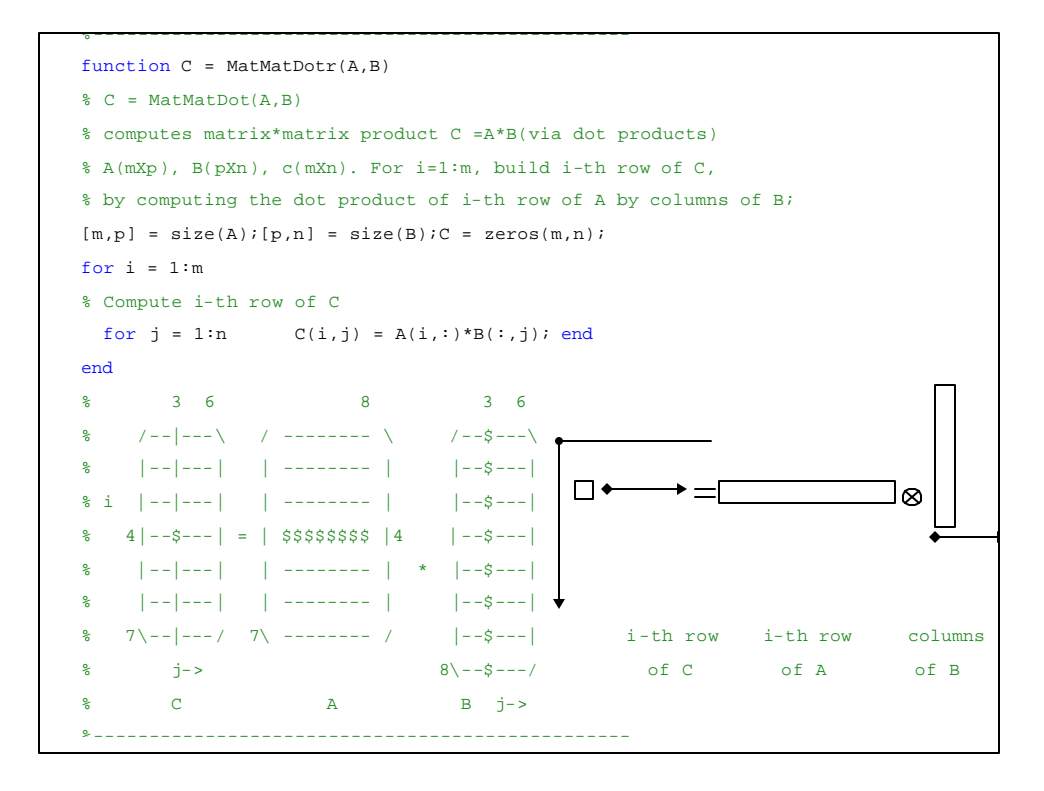

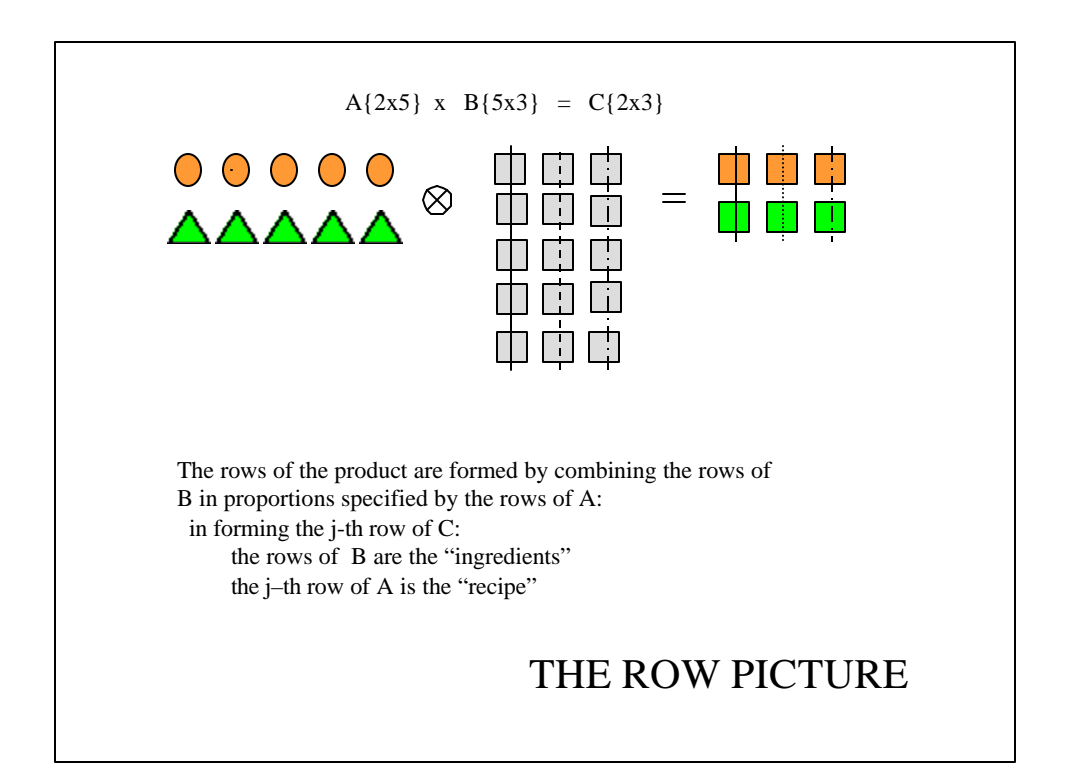

```
MatVecMat(A,B)
% computes matrix*matrix product C = A*B via vector-matrix products
% A is an mXp matrix, B a pXn matrix.
[m,p] = size(A); [p,n] = size(B);
C = zeros(m, n);for i = 1:m% Compute i-th row of C 
C(i,:) = A(i,:)*B;end
% 6 8 6
% /------\ / -------- \ /------\
% |------| | -------- | |------|
% |------| | -------- | |------|
\frac{1}{2} | \frac{1}{2} | \frac{1}{2} | \frac{1}{2} | \frac{1}{2} | \frac{1}{2} | \frac{1}{2} | \frac{1}{2} | \frac{1}{2} | \frac{1}{2} | \frac{1}{2} | \frac{1}{2} | \frac{1}{2} | \frac{1}{2} | \frac{1}{2} | \frac{1}{2} | \frac{1}{2} | \frac{1}{2} | \frac{1% |------| | -------- | * |------|
% |------| | -------- | |------|
% 7\------/ 7\ -------- / |------|
      j=3 8\------/
\frac{3}{1}
```
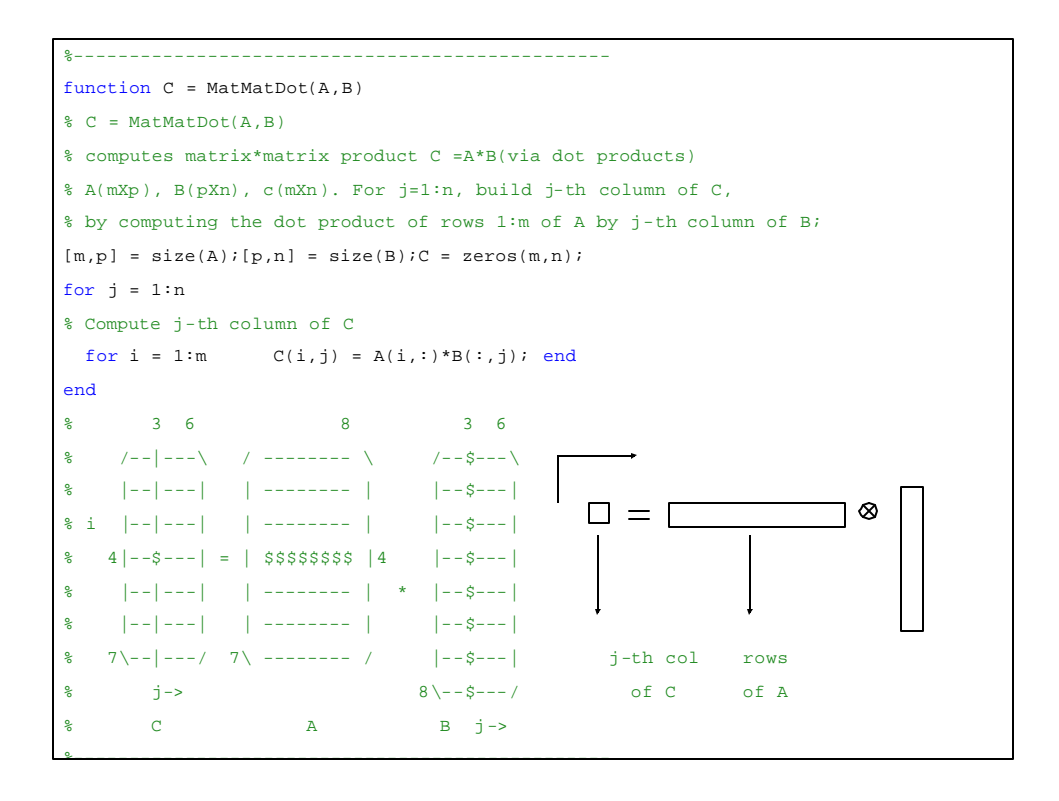

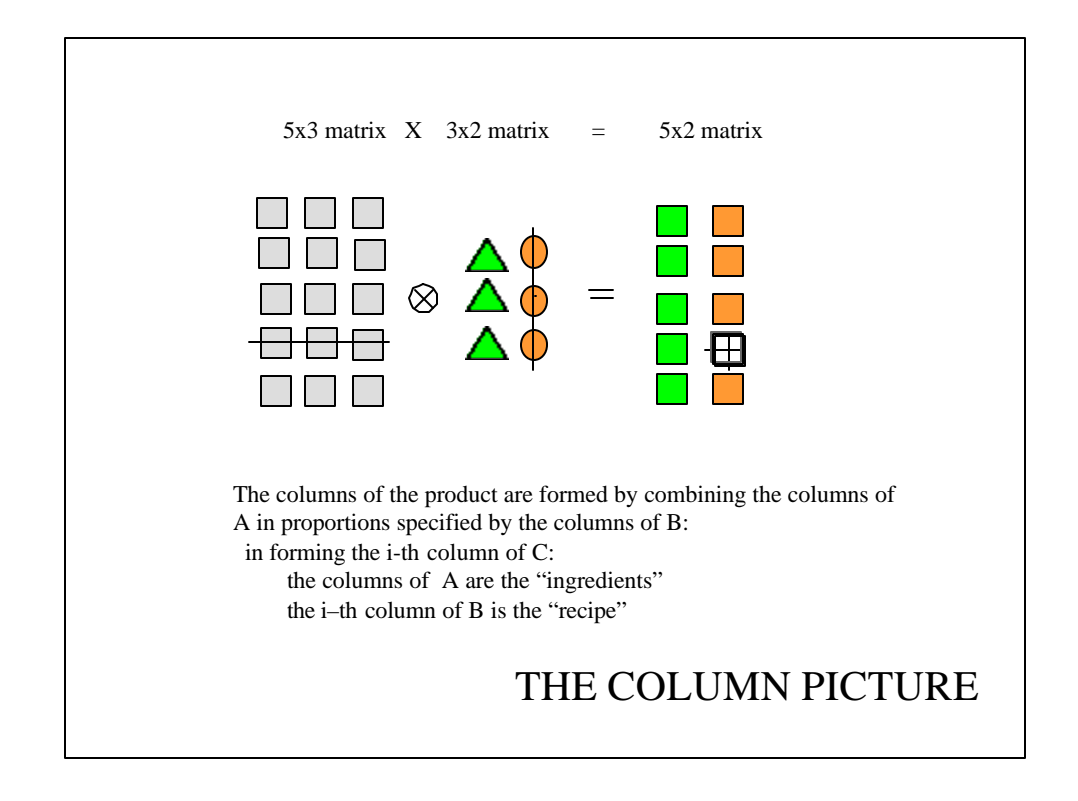

```
MatMatVec(A,B)
% computes matrix*matrix product C = A*B via matrix-vector products
% A is an mXp matrix, B a pXn matrix.
[m,p] = size(A)i[p,n] = size(B);C = zeros(m,n);for j = 1:n% Compute j-th column of C 
C(:,j) = A*B(:,j); C contains zeros: C(:,j) = C(:,j) + A*B(:,j);end
% 6 8 6
% /--$---\ / --------- \ /--$---\
% |--$---| | -------- | |--$---|
% |--$---| | -------- | |--$---|
\frac{1}{6} \left| -5 \right| - \frac{1}{2} = \left| -1 \right| - \frac{1}{2} = \left| -5 \right|% |--$---| | -------- | * |--$---|
\frac{1}{6} |--$---| | --------| | |--$---|
\frac{2}{3} 7\--$---/ 7\ -------- / |--$---|
\frac{1}{3} \frac{1}{3} \frac{8}{-5} \frac{-5}{-}\frac{3}{1}
```
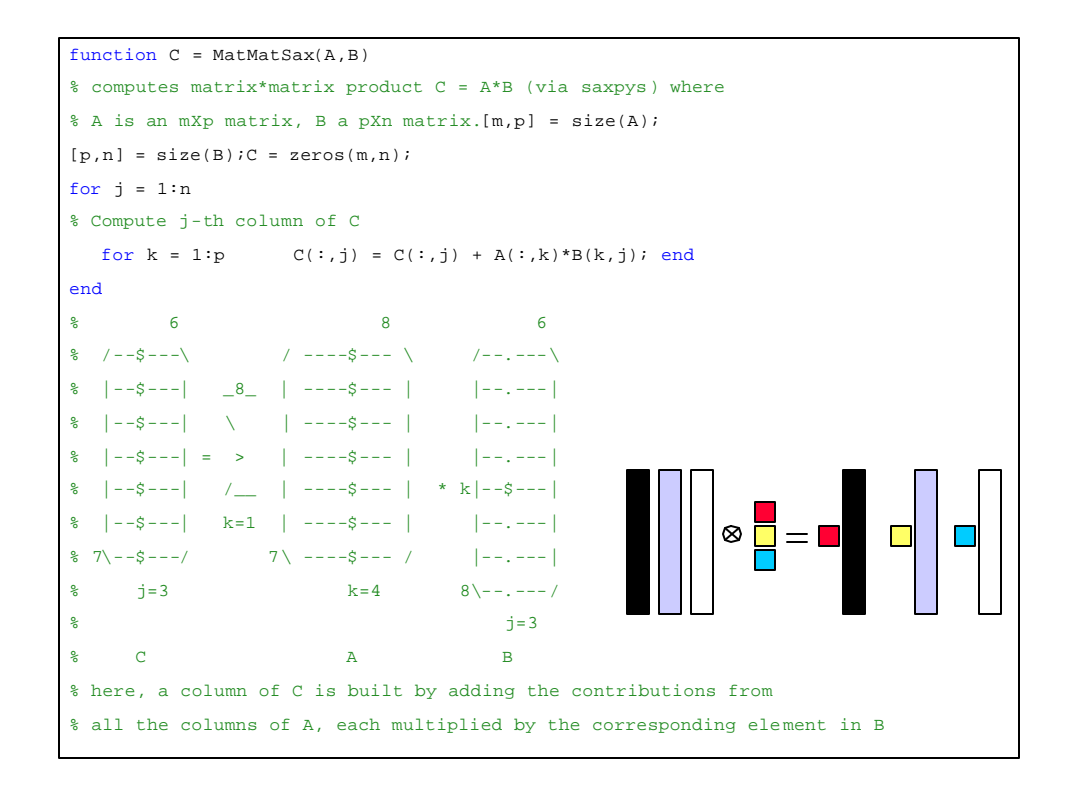

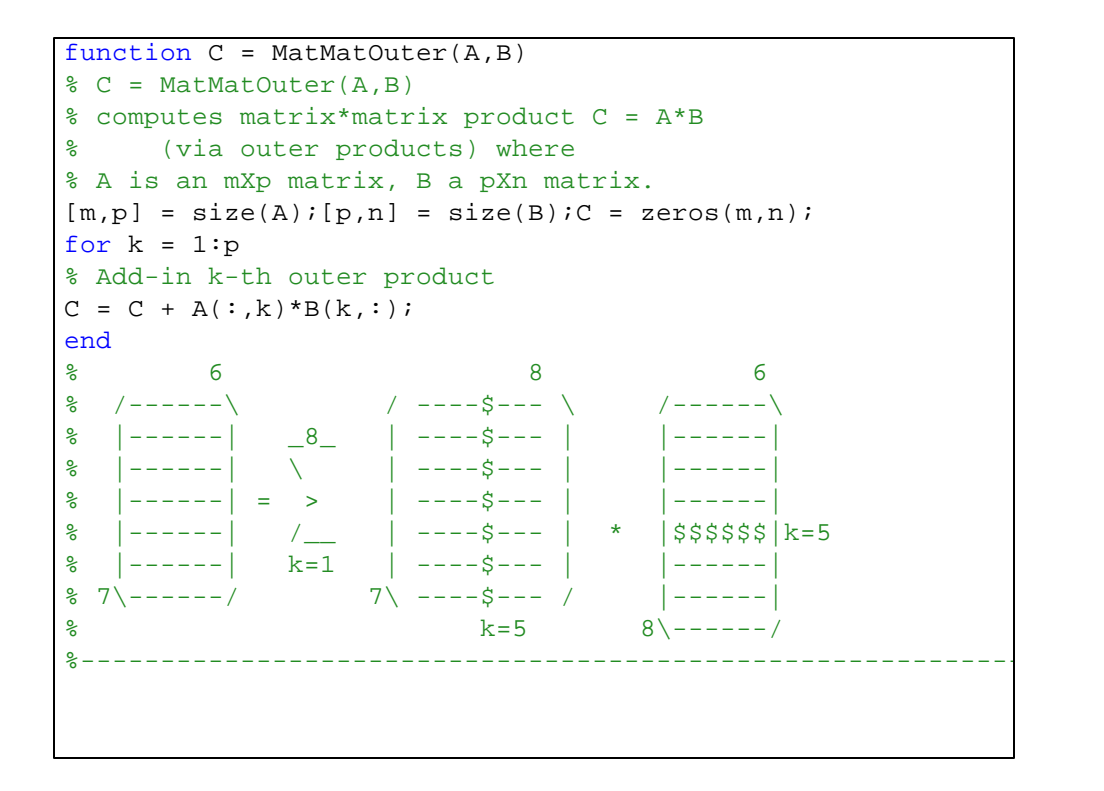

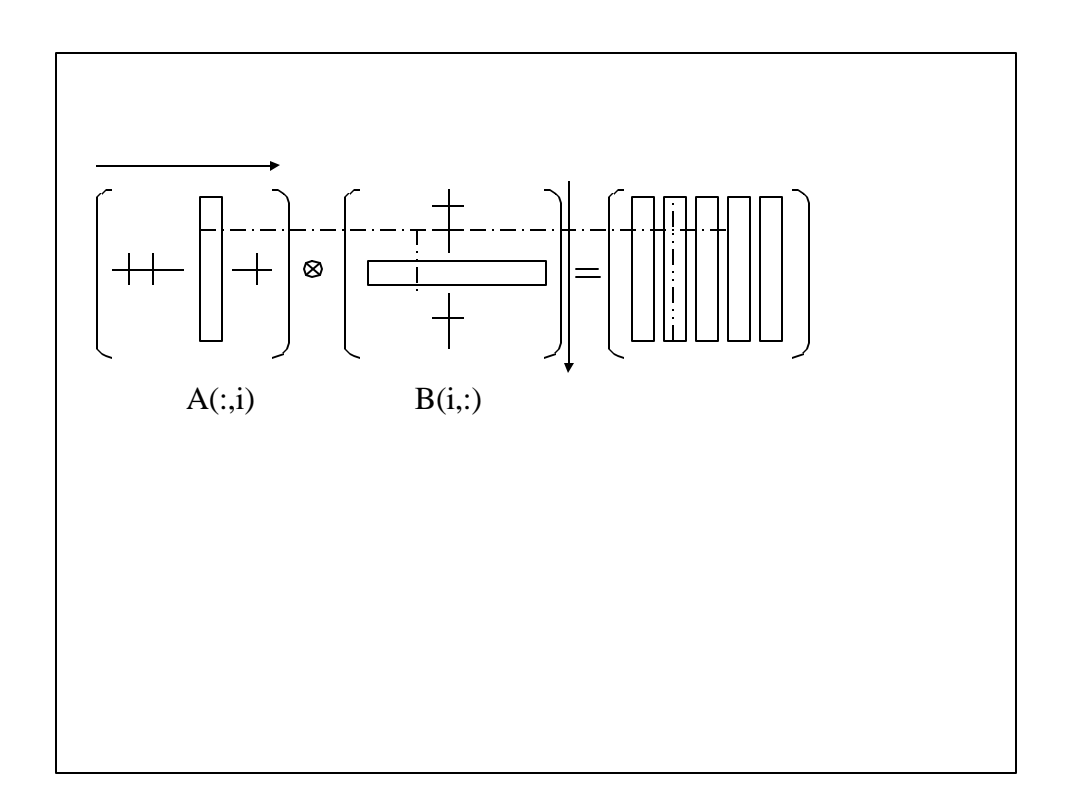

```
%------------------------------------------------
Review Cells
\frac{9}{8} - - - - - - - -
Script: cellsNYC Lat =
struct('d',40,'m',45,'s',27);
NYC\_Long = struct('d', 75,'m', 12,'s', 32);C1 = struct('name','New York','lat',…
                   NYC_Lat,'long',NYC_Long);
C1.nameC1.long.mC=cell(2,2);
C{1,1}=[1 2;3 4];C{1,2}=[5:6];C{2,1}=[7 8];C{2,2}=9;M=[C{1,1} C{1,2} : C{2,1} C{2,2}]%------------------------------------------------
```
The Pascal Triangle  $P{k+1} = \begin{bmatrix} 0 & P(k) \end{bmatrix} + \begin{bmatrix} P(k) & 0 \end{bmatrix}$  $1 \t6 \t15 \t20 \t15 \t6 \t1$ 5 1 1 5 10 10  $1 \quad 4 - 6 \quad 4 \quad 1$ 1 3 3 1 1 2 1 1 1 1 ... ... ......  $P{4} = \begin{bmatrix} 1 & 3 & 3 & 1 \end{bmatrix}$  $P{5} = \begin{bmatrix} 1 & 4 & 6 & 4 & 1 \end{bmatrix}$  $P{3} = [1 \ 2 \ 1]$  $P{2} = [1 \ 1]$  $P{1} = [1]$  $a_{k+1,l} = a_{k,l-1} + a_{k,l}$  $(a_{k+1,0} + a_{k+1,1}x + \cdots + a_{k+1,k}x^k + a_{k+1,k+1}x^{k+1}) = (x+1)(a_{k,0} + a_{k,1}x + \cdots + a_{k,k}x^k) \Rightarrow$  $(x+1)^{k+1} = (x+1)^{*}(x+1)^{k} \implies$ 

Polynomial Recurrence Relations  
\n
$$
xP_n = a_{n,n+1}P_{n+1} + a_{n,n}P_n + a_{n,n-1}P_{n-1}
$$
\n
$$
P_{n+1} = \frac{(x - a_{n,n})}{a_{n,n+1}}P_n - \frac{a_{n,n-1}}{a_{n,n+1}}P_{n-1} = (b_nx + c_n)P_n + d_nP_{n-1}
$$
\n
$$
P_0 = q_{0,0} \qquad P_1 = q_{1,0} + q_{1,1}x
$$

$$
P_n = q_{n,0} + q_{n,1}x + q_{n,2}x^2 + \dots + q_{n,n-1}x^{n-1} + q_{n,n}x^n
$$
  
\n
$$
P_n \rightarrow [q_{n,0}, q_{n,1}, q_{n,2}, \dots, q_{n,n-1}, q_{n,n}] \dots (n+1)
$$
  
\n
$$
xP_n \rightarrow [0, q_{n,0}, q_{n,1}, q_{n,2}, \dots, q_{n,n-1}, q_{n,n}] \dots (n+2)
$$

$$
P_{n+1} = [q_{n+1,0}, q_{n+1,1}, q_{n+1,2}, \dots, q_{n+1,n}, q_{n+1,n+1}] \dots (n+2)
$$
  
\n
$$
(b_n x + c_n) P_n = [q_{n,0}, q_{n,1}, q_{n,2}, \dots, q_{n,n-1}, q_{n,n}] =
$$
  
\n
$$
= b[0, q_{n,0}, q_{n,1}, \dots, q_{n,n-1}, q_{n,n}] \dots (n+2)
$$
  
\n
$$
+ c[q_{n,0}, q_{n,1}, q_{n,2}, \dots, q_{n,n}, 0] \dots (n+2)
$$
  
\n
$$
d_n P_{n-1} = d_n [q_{n-1,0}, q_{n-1,1}, q_{n-1,2}, \dots, q_{n-1,n-1}] \dots (n)
$$
  
\n
$$
= d_n [q_{n-1,0}, q_{n-1,1}, q_{n-1,2}, \dots, q_{n-1,n-1}, 0, 0] \dots (n+2)
$$

$$
P{n+1} = bn[0, P{n}] + cn[P{n}, 0] + dn[P{n-1}, 0, 0]
$$

This relationship is correct, but the indices are "mathematical"; to convert to Matlab, add 1 to everything!

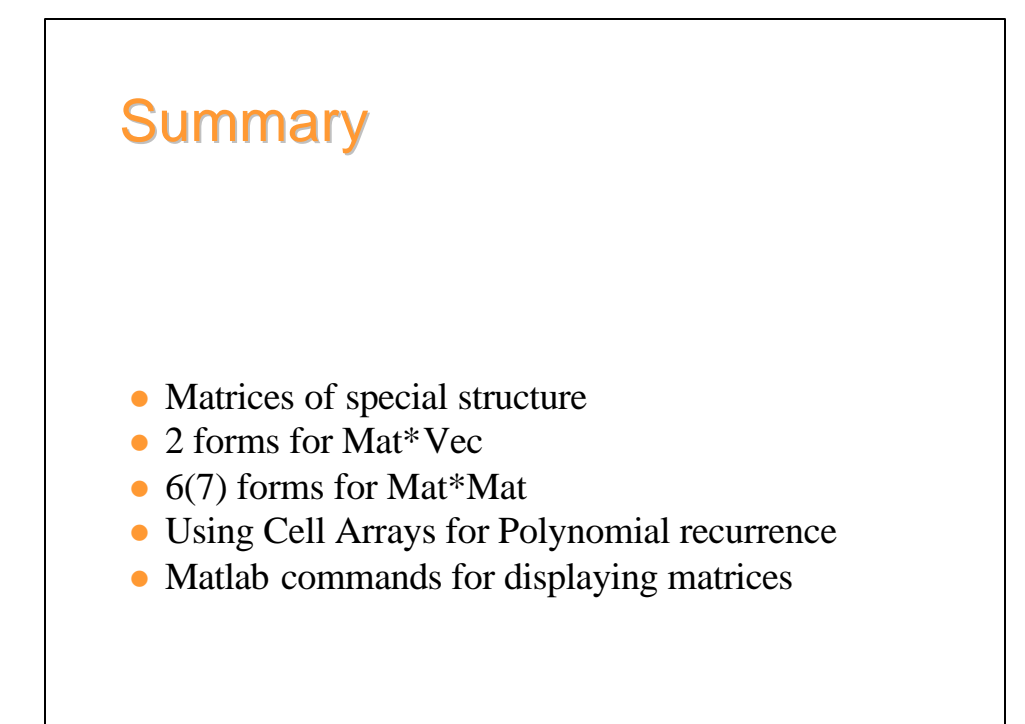

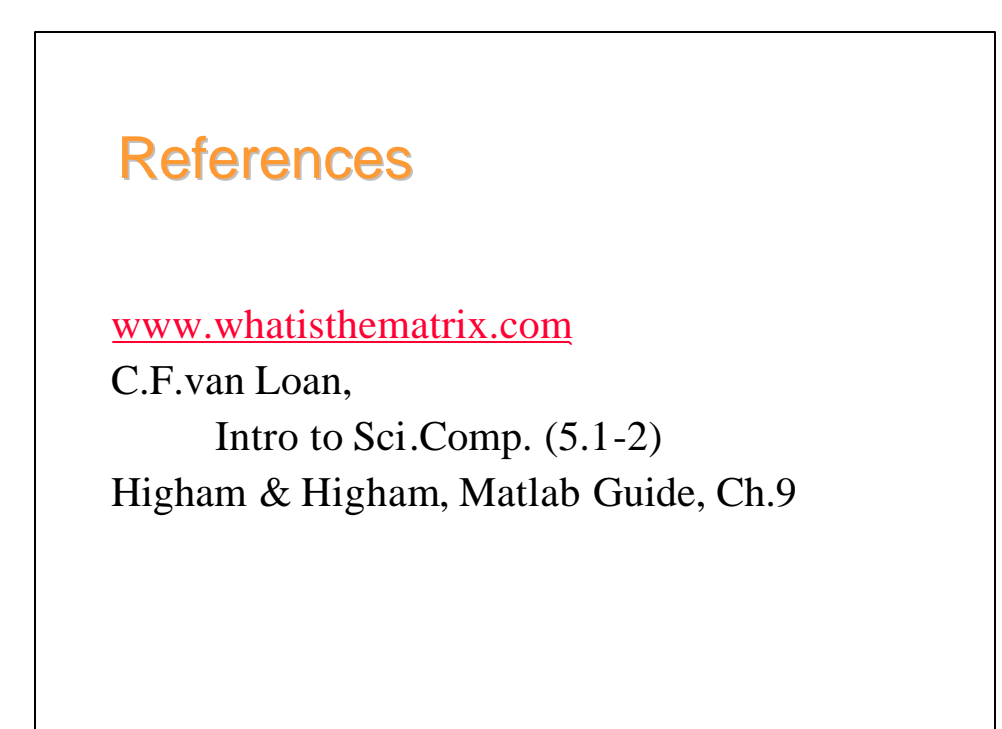